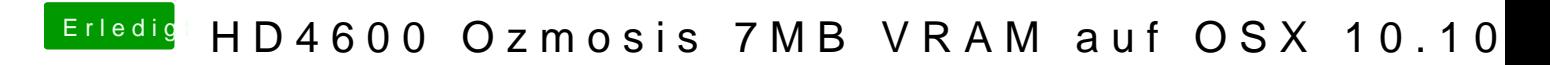

Beitrag von MacGrummel vom 8. Dezember 2014, 18:21

Und dann wird auch der VRam der Grafik korrekt angezeigt.